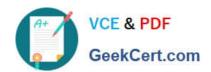

# C2090-620<sup>Q&As</sup>

IBM Cognos 10 BI Author

## Pass IBM C2090-620 Exam with 100% Guarantee

Free Download Real Questions & Answers PDF and VCE file from:

https://www.geekcert.com/c2090-620.html

100% Passing Guarantee 100% Money Back Assurance

Following Questions and Answers are all new published by IBM Official Exam Center

- Instant Download After Purchase
- 100% Money Back Guarantee
- 365 Days Free Update
- 800,000+ Satisfied Customers

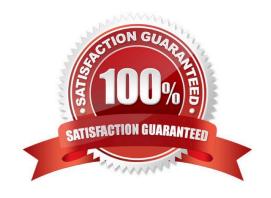

### https://www.geekcert.com/c2090-620.html

2024 Latest geekcert C2090-620 PDF and VCE dumps Download

#### **QUESTION 1**

In Report Studio, why would an author use the Page Structure view?

- A. To move objects in a report.
- B. To change the underlying query.
- C. To add a new page to the report.
- D. To drive page layout using a query.

Correct Answer: A

#### **QUESTION 2**

In Report Studio, if an author adds a prompt to a report page containing a list, how can the author prevent an automatcally generated prompt from appearing when the report runs?

- A. Add a Statc Choice
- B. Specify a Default Selecton
- C. Set the Auto-Submit property to Yes
- D. Change the Required property to No

Correct Answer: B

#### **QUESTION 3**

In Report Studio, a report contains several blocks and tables. To determine if there is sufcient space between objects, what will show how the report looks when it is generated?

- A. View a Print Preview.
- B. Hide the boundary lines.
- C. Unlock the report objects.
- D. Open the Page Structure view.

Correct Answer: B

#### **QUESTION 4**

The following report was created in Report Studio using a relatonal package and shows revenue by sales rep, city, and country.

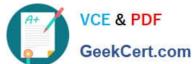

| Country | City    | Staff name        | Revenue        |
|---------|---------|-------------------|----------------|
| France  | Lyon    | Daniel Turpin     | \$722,373.84   |
|         |         | Florence Martin   | \$464,130.04   |
|         |         | Frédéric Samson   | \$1,030,298.52 |
|         | Lyon    |                   | \$2,216,802.40 |
|         | Paris   | Élizabeth Michel  | \$1,131,160.54 |
|         |         | Émile Clermont    | \$318,099.00   |
|         |         | Étienne Jauvin    | \$784,025.00   |
|         | Paris   |                   | \$2,233,284.54 |
| France  |         |                   | \$4,450,086.94 |
| Germany | Hamburg | Elsbeth Wiesinger | \$1,268,132.22 |
|         |         | Gunter Erler      | \$1,573,979.96 |
|         | Hamburg |                   | \$2,842,112.18 |
|         | München | Björn Winkler     | \$4,166,578.68 |
|         | München |                   | \$4,166,578.68 |
| Germany |         |                   | \$7,008,690.86 |

What will the report show if the author creates a detail flter for Revenue>500,000 and applies the flter

AFTER auto aggregaton?

- A. Only reps who generated total revenue greater than 500,000.
- B. Only cites that generated total revenue greater than 500,000.
- C. Only countries that generated total revenue greater than 500,000.
- D. Only reps who had individual sales transactons of greater than 500,000.

Correct Answer: A

#### **QUESTION 5**

In Report Studio, an author creates the following report:

| Product line                | Product type                        | Revenue             |
|-----------------------------|-------------------------------------|---------------------|
| <product line=""></product> | <pre><pre>duct type&gt;</pre></pre> | <revenue></revenue> |
| <product line=""></product> | <product type=""></product>         | <revenue></revenue> |
| <product line=""></product> | <pre><pre>duct type&gt;</pre></pre> | <revenue></revenue> |

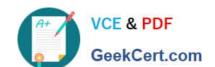

#### https://www.geekcert.com/c2090-620.html 2024 Latest geekcert C2090-620 PDF and VCE dumps Download

The author wants the report to show the total revenue generated by each Product line. How can the author accomplish this?

- A. In Query Explorer, change the Rollup Aggregate Functon property for the Revenue data item to Total.
- B. In Query Explorer, change the Rollup Aggregate Functon property for the Product line data item to Total.
- C. In the layout, group the Product line column and then add an aggregate row showing total revenue values.
- D. In the layout, group the Product type column and then add an aggregate row showing total revenue values.

Correct Answer: C

Latest C2090-620 Dumps

C2090-620 VCE Dumps

C2090-620 Braindumps